## statuses\_total\_time

## March 10, 2021

## **1 Statuses total time**

Sums the times instances spend in one of each states in the diagram saved as "statuses.drawio". Unknown times are summed as "unknown"

```
[1]: import json
     import sys
     import pandas
     import seaborn as sns
     import matplotlib as mpl
     import matplotlib.pyplot as plt
[2]: # QUEUE = set([0-2", -1-2", -2", -1 assumptions: -1, -1", -1
```

```
# RESUB = set(["4-1", "4-0", "5-1", "6-1", "7-1", "8-1", "assumptions:", "5-0",␣
,→"6-0", "7-0", \
# "8-0"])
# READY = set(["0-3", "2-3", "0-9", "2-9", "9-3", "2-7", "2-8", "9-7", "9-8", \
# "9-9", "0-7", "0-8", "assumptions:", "2-0", "2-4", "9-4", "9-1"])
# RUN = set(["3-1", "3-10", "3-4", "3-5", "3-6", "3-7", "3-8", "10-5", "10-6", \
# "10-7", "10-8", "10-4", "10-10", "10-1", "assumptions:", "3-0", "10-0",␣
,→"3-3"])
QUEUE = set(["0-2", "1-2"])ENDED = set(["5-1", "6-1", "7-1", "8-1"])READY = set([0-3", 0-9", -2-3", -2-9", -9-3", -9-9"])
RUN = set(["3-1", "3-4", "3-5", "3-6", "3-7", "3-8", "3-10", "10-1", "10-4",
,→"10-5", "10-6", "10-7", "10-8", "10-10"])
EVICT = set(["4-1", "4-0"])
```

```
[3]: def to_name(et):
         if et == 4:
             return 'EVICT'
         elif et == 5:
             return 'FAIL'
         elif et == 6:
             return 'FINISH'
         elif et == 7:
```

```
return 'KILL'
   elif et == 8:
       return 'LOST'
   else:
       return 'NO_TERM'
def create_df(cluster):
   obj = \{\}filename="/home/claudio/google_2019/thesis_queries/machine_time_waste/" +
,→cluster + "_state_changes.json"
   with open(filename, 'r') as f:
        obj = json.loads(f.read())
   data = {'Last termination': [], 'time_type': [], 'time_ms': []}
   totals = \{\}def add_record(et, tt, time):
       data['Last termination'].append(to_name(et))
       data['time_type'].append(tt)
        data['time_ms'].append(time)
   for pair in obj["data"]:
       qt = et = rt = xt = vt = ut = 0pair[0] = 0 if pair[0] is None else pair[0]
       x = pair[1]for k in x.keys():
            if k in QUEUE:
                qt += x[k]elif k in ENDED:
                et += x[k]elif k in READY:
               rt += x[k]elif k in RUN:
               xt += x[k]elif k in EVICT:
               vt += x[k]else:
               ut += x[k]add_record(pair[0], 'queued', qt)
        add_record(pair[0], 'ended', et)
        add_record(pair[0], 'ready', rt)
        add_record(pair[0], 'running', xt)
```

```
add_record(pair[0], 'evicted', vt)
       add_record(pair[0], 'unknown', ut)
       totals[pair[0]] = qt + et + rt + xt + vt + ut
  return (pandas.DataFrame(data, columns=['Last termination', 'time_type',␣
,→'time_ms']), totals)
```
**1.1 Graph 1: Absolute total time spent per status per "last termination" type**

[4]: **def** graph\_1(df, cluster): sns.set\_theme(style="ticks") g = sns.histplot(df, x="Last termination", weights="time\_ms", shrink=.5, hue="time\_type", multiple="dodge", discrete=**True**) g.set\_yscale("log") g.set\_ylabel("Total microseconds") g.set\_title("Cluster " + cluster + ": Absolute total time spent per status␣ *,→*per **\"**last termination**\"** type") *#g.legend(bbox\_to\_anchor=(1.05, 1), loc=2, borderaxespad=0.)*

## **1.2 Graph 2: Relative total time spent per status per "last termination" type**

Values are proportions on total for each "last termination" type

```
[5]: def graph_2(df, cluster, totals):
         df = df.copy()for i in [0,4,5,6,7,8]:
             df.loc[df["Last termination"] == to_name(i), "time_ms"] =\Box,→df["time_ms"][df["Last termination"] == to_name(i)] / totals[i]
         h = sns.histplot(df, x="Last termination",
                          weights="time_ms", shrink=.5, common_bins=True,
                          hue="time_type", multiple="stack", discrete=True)
         fig, ax = plt.subplots()#ax.legend(bbox_to_anchor=(1.05, 1), loc=2, borderaxespad=0.)
         h.set_title("Cluster " + cluster + ": Relative total time spent per status\cup,→per \"last termination\" type")
```

```
[8]: dft = None
     tts = None
     for cluster in "abcdefgh":
         df, totals = create_df(cluster)
         graph_1(df, cluster)
         plt.figure()
         graph_2(df, cluster, totals)
```

```
if dft is None:
         dft = dftts = totals
    else:
        dt.loc[:, "time_ms"] = dt[t["time_ms"] .add(df["time_ms"] , fill_value=0)for key in totals:
             \texttt{tts}[key] \texttt{+=} totals[key]
graph_1(dft, "all")
plt.figure()
graph_2(dft, "all", tts)
```
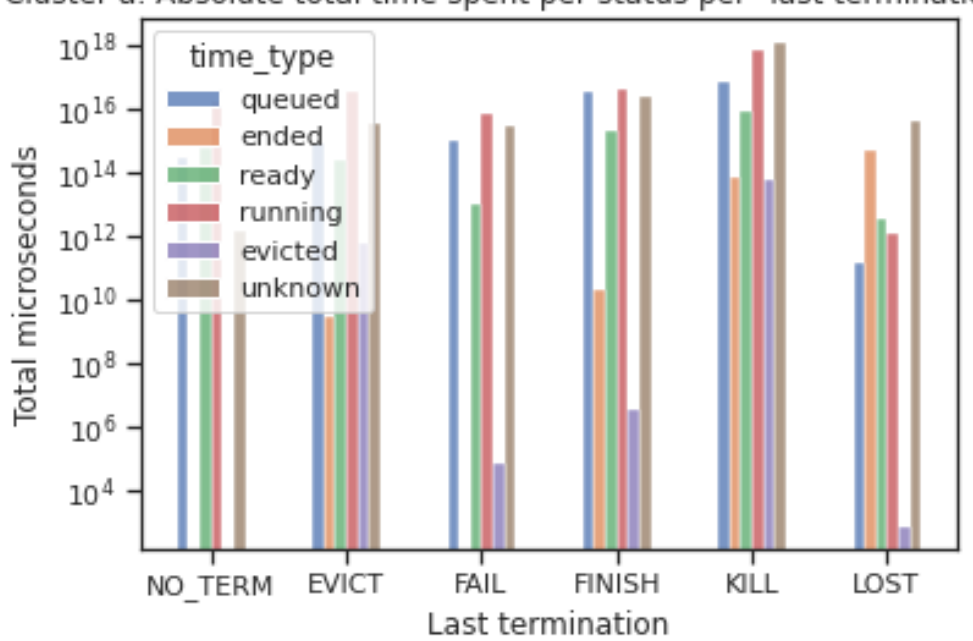

Cluster a: Absolute total time spent per status per "last termination" type

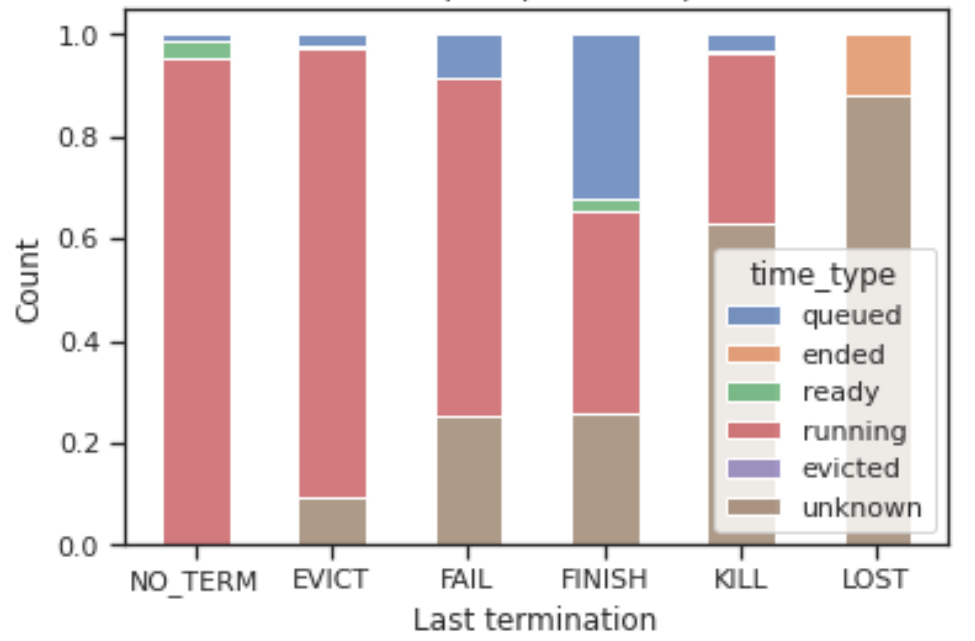

Cluster a: Relative total time spent per status per "last termination" type

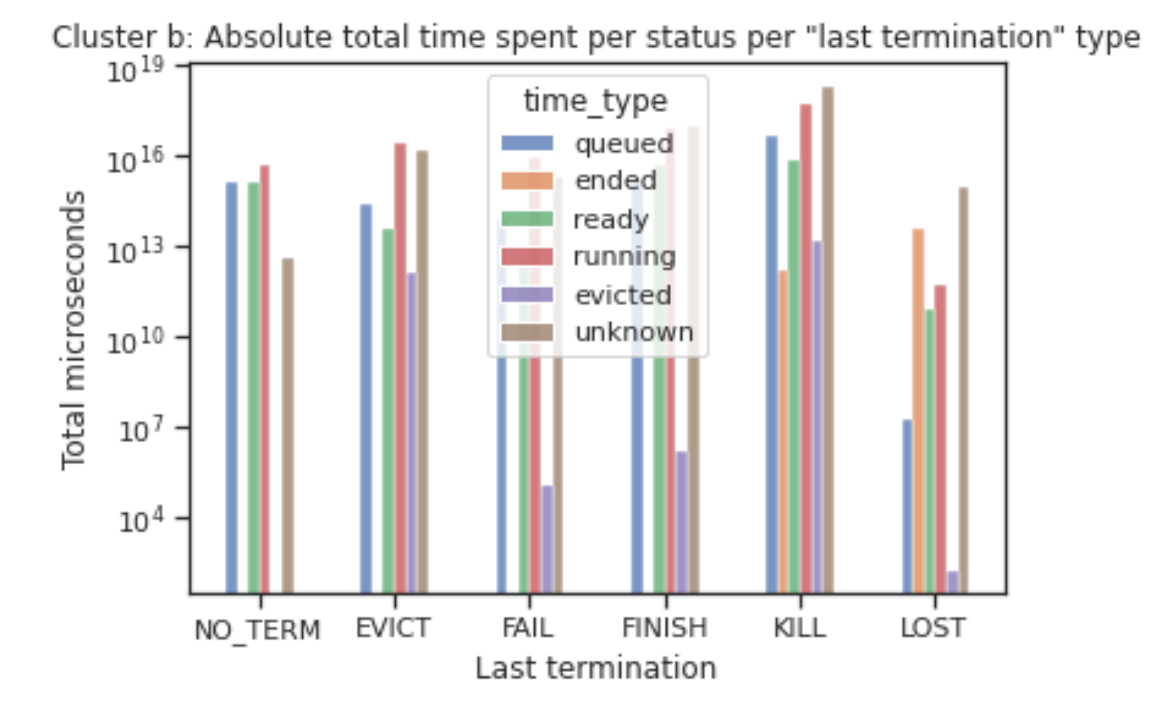

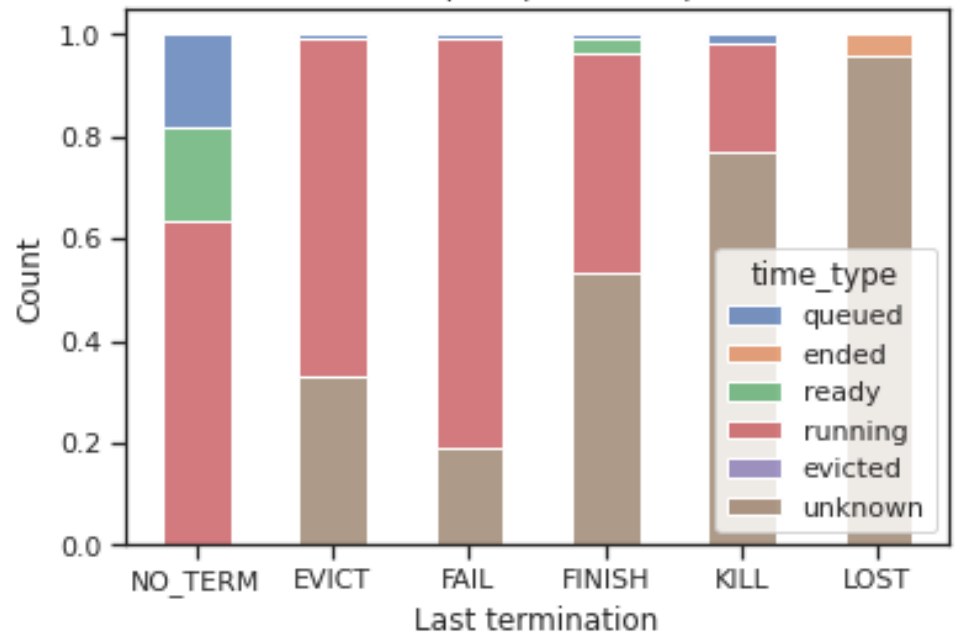

Cluster b: Relative total time spent per status per "last termination" type

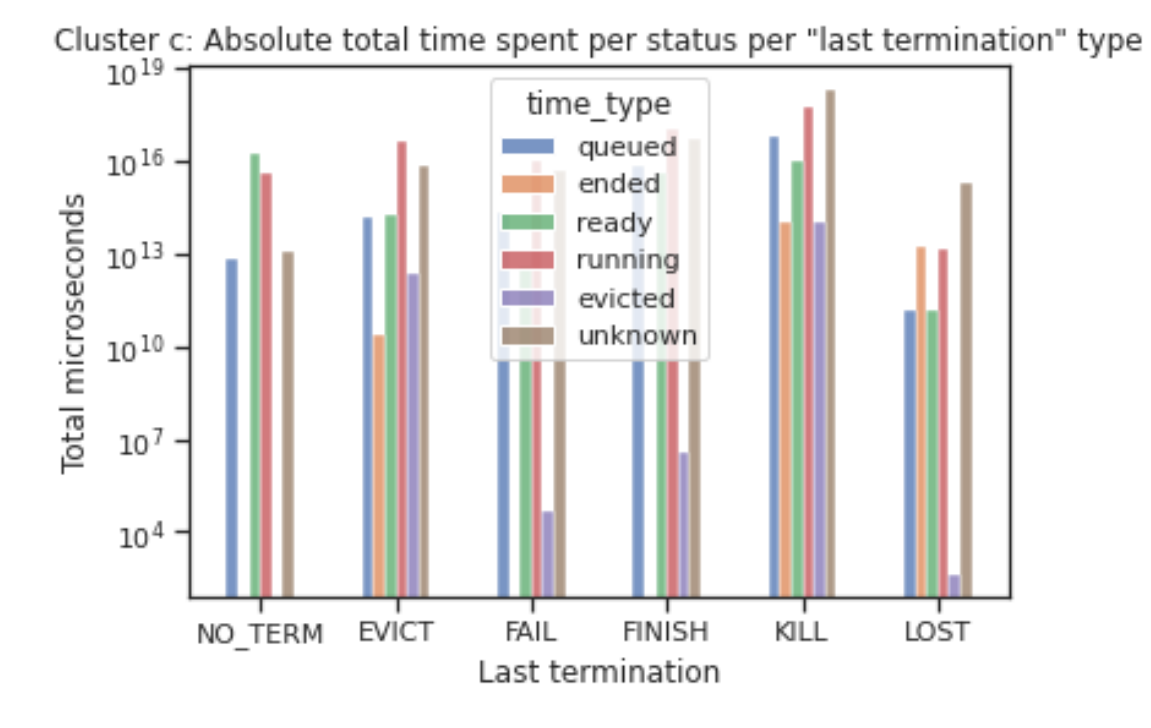

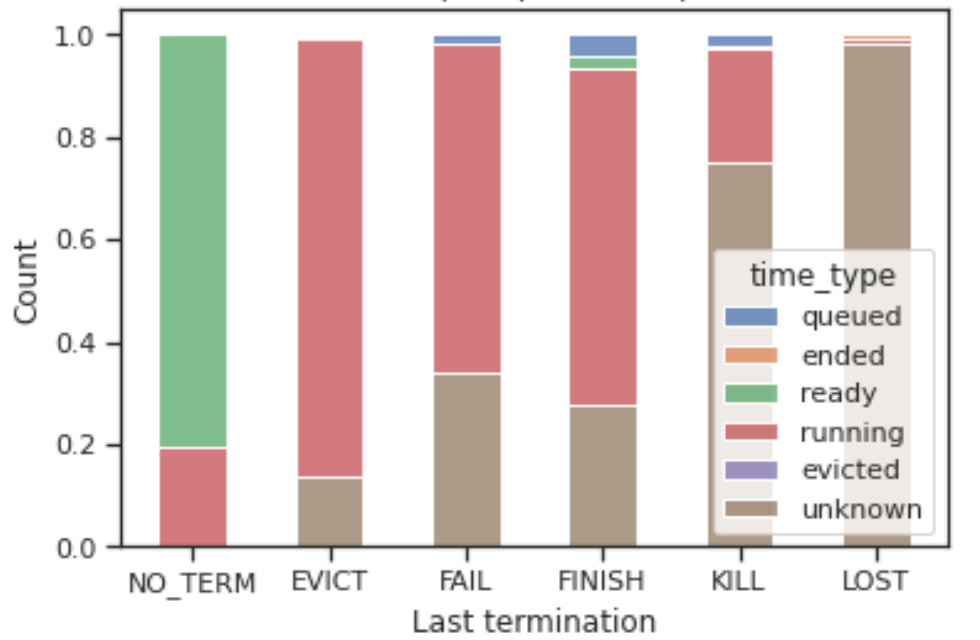

Cluster c: Relative total time spent per status per "last termination" type

Cluster d: Absolute total time spent per status per "last termination" type

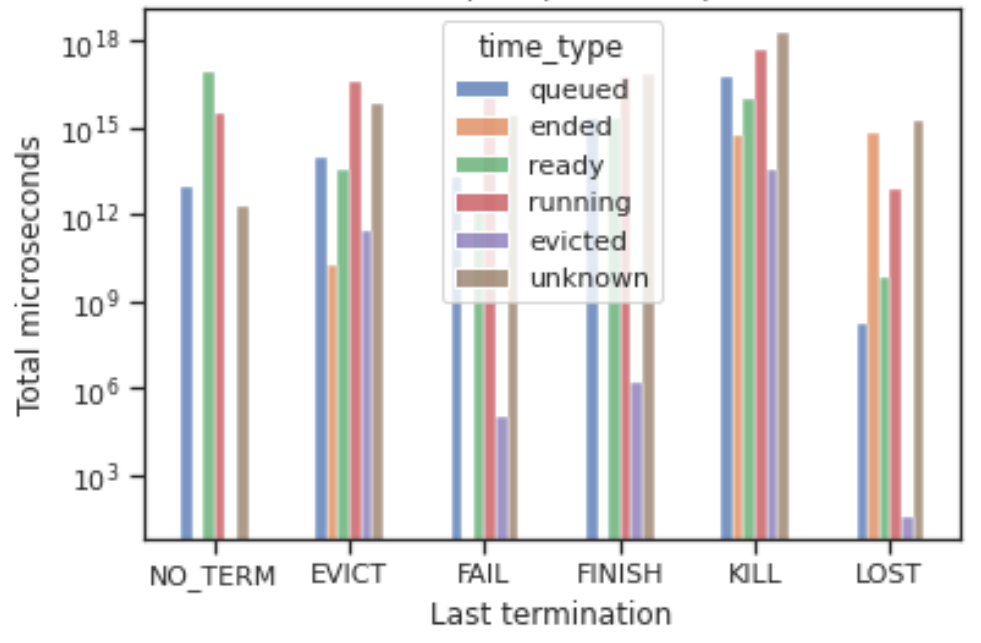

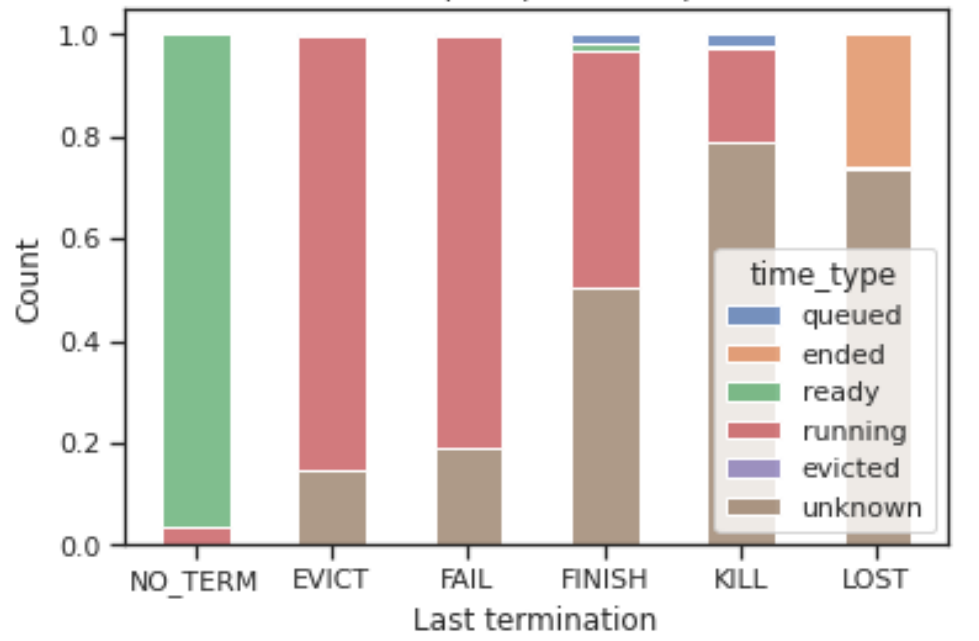

Cluster d: Relative total time spent per status per "last termination" type

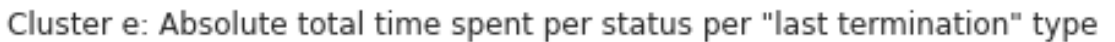

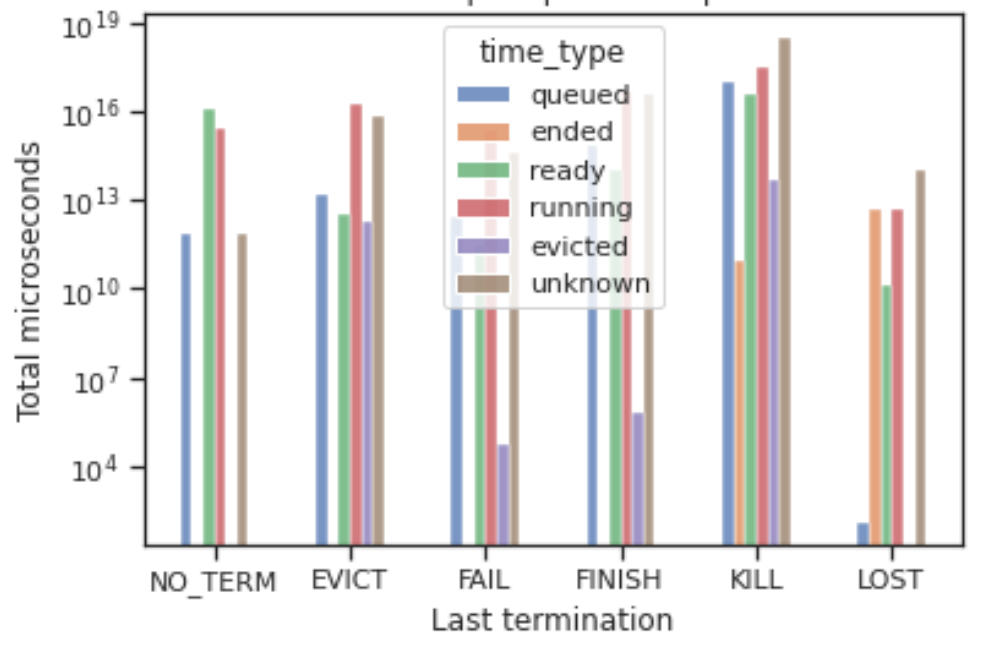

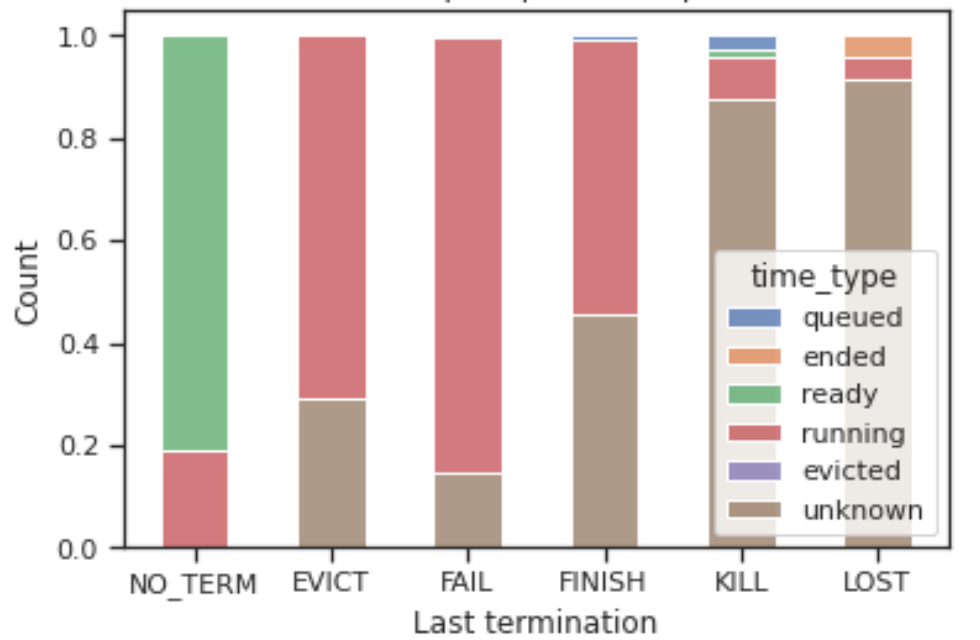

Cluster e: Relative total time spent per status per "last termination" type

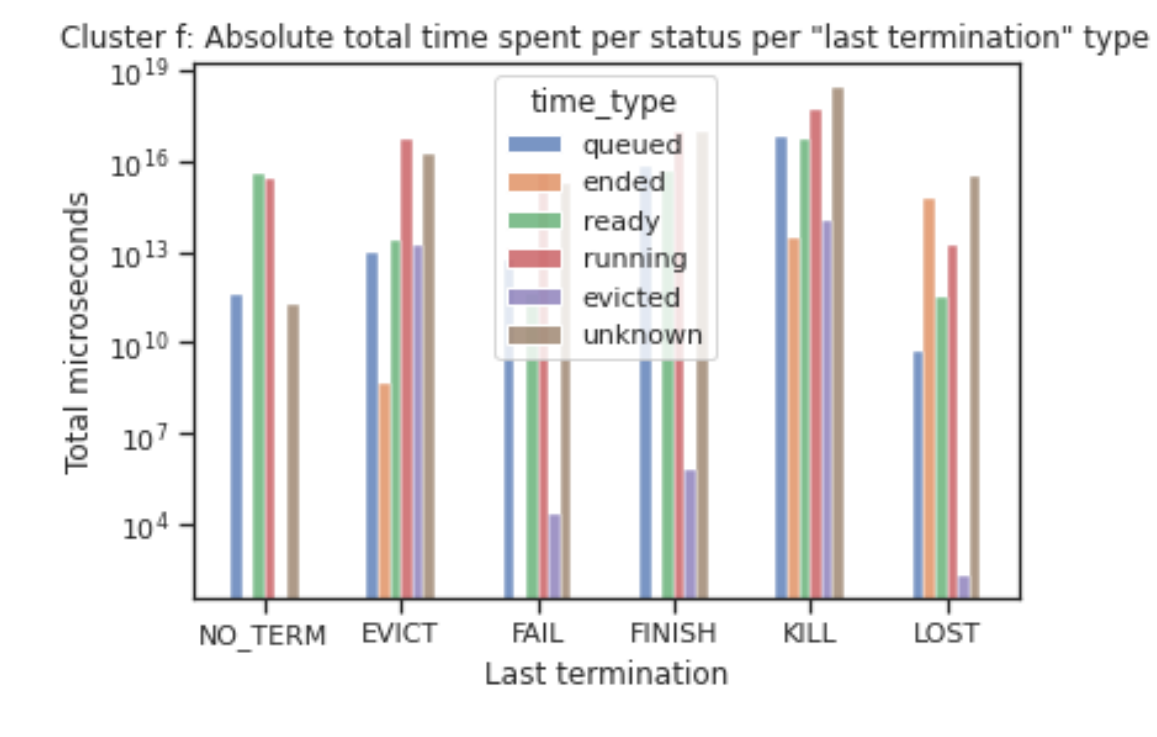

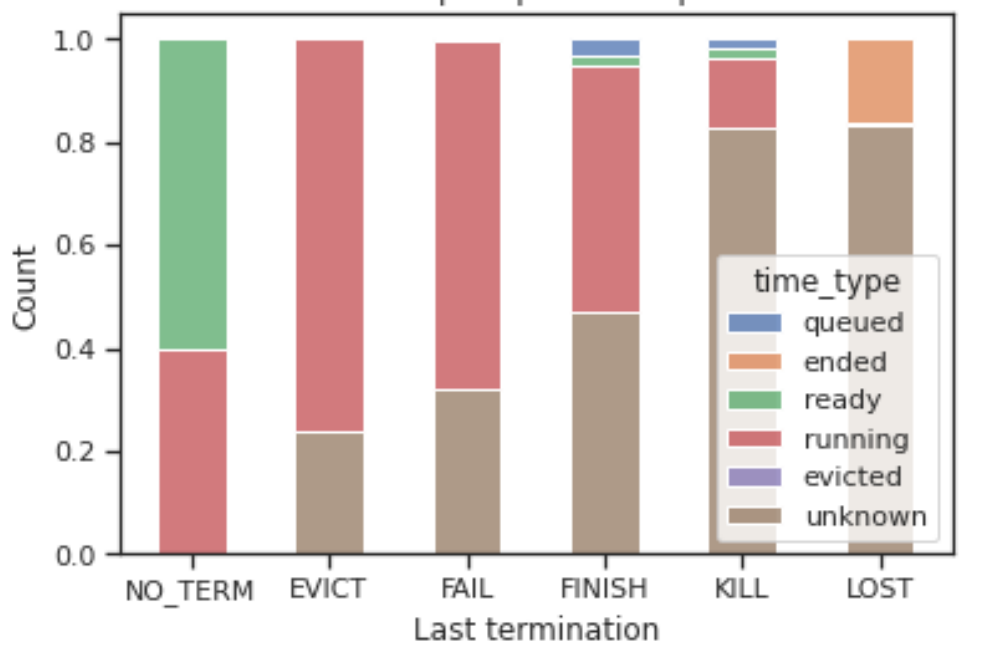

Cluster f: Relative total time spent per status per "last termination" type

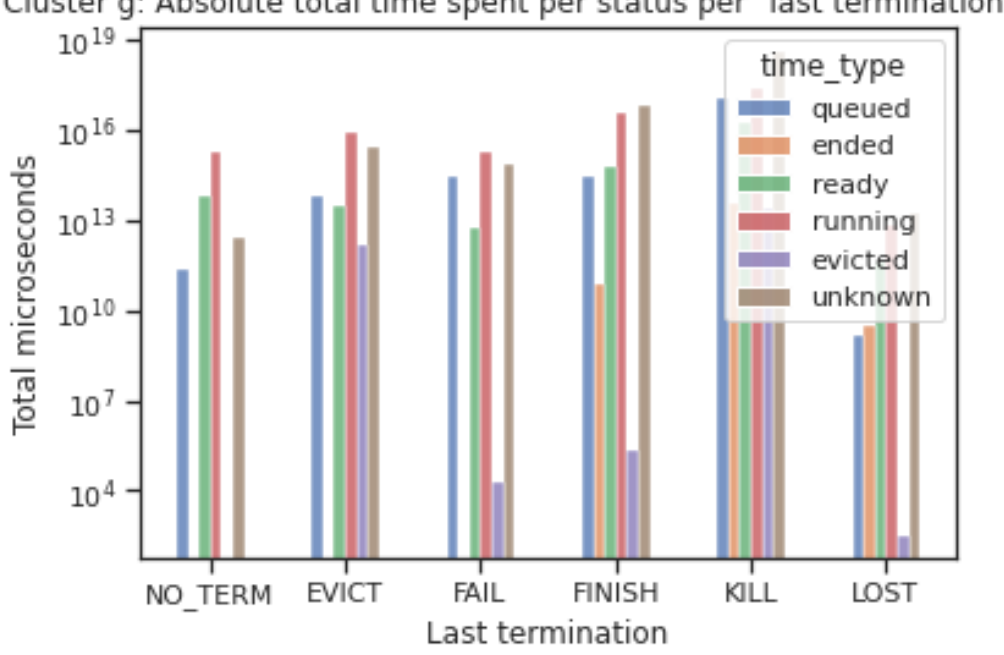

Cluster g: Absolute total time spent per status per "last termination" type

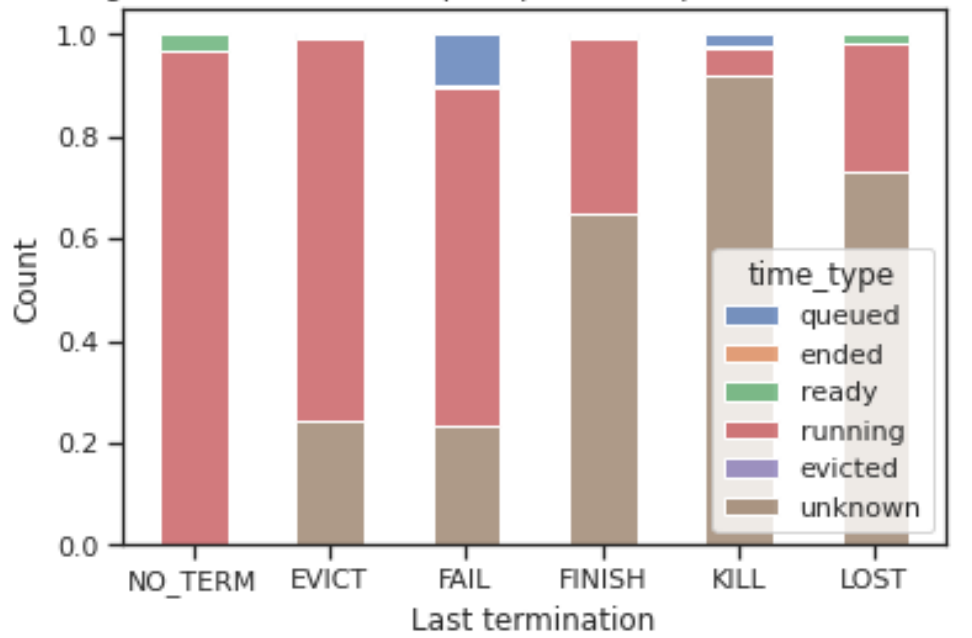

Cluster g: Relative total time spent per status per "last termination" type

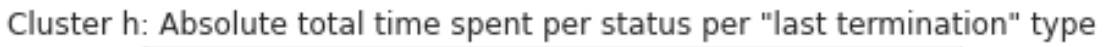

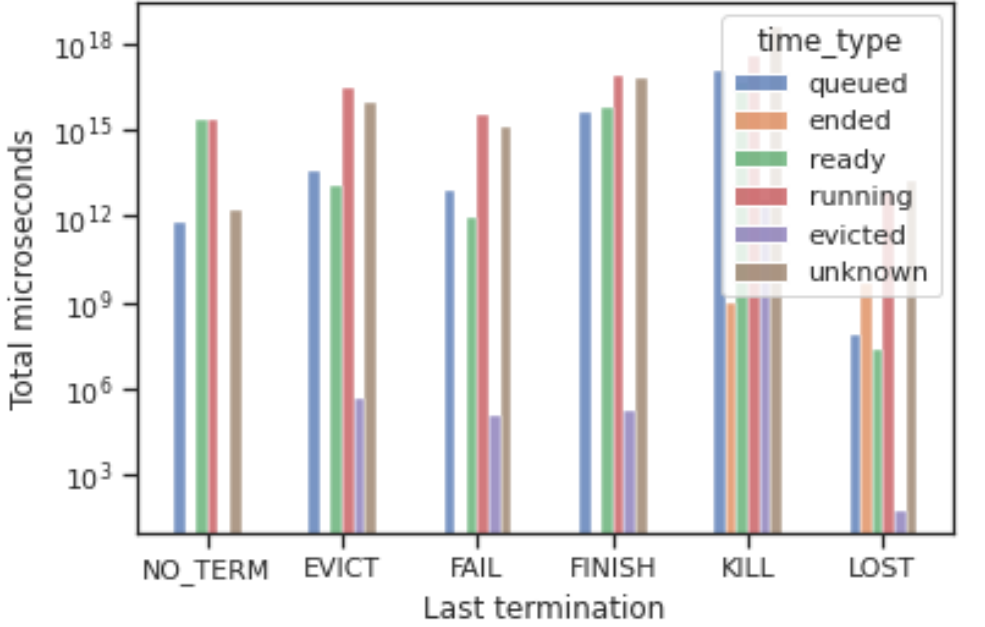

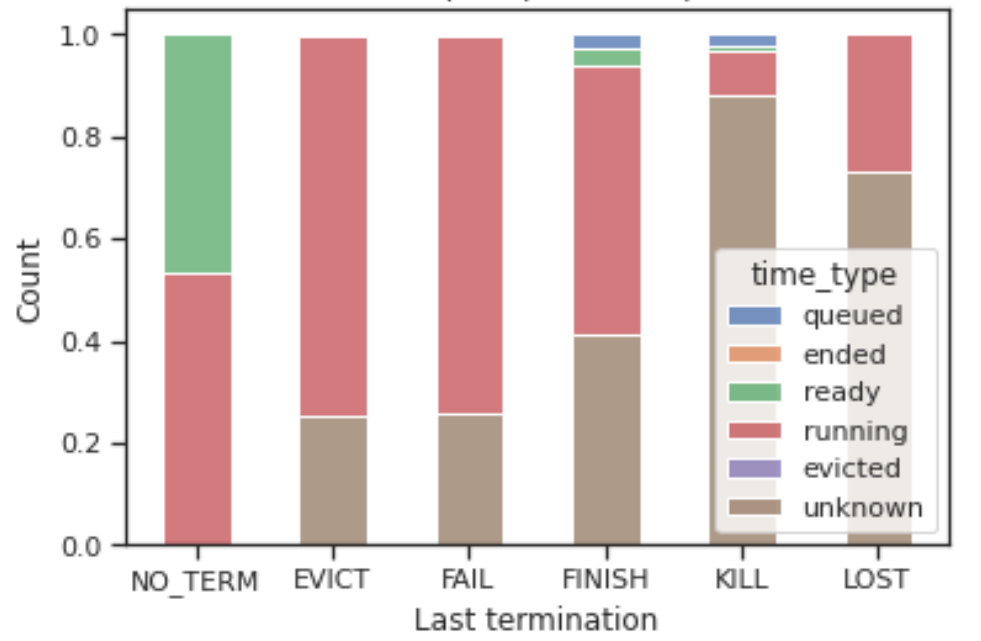

Cluster h: Relative total time spent per status per "last termination" type

Cluster all: Absolute total time spent per status per "last termination" type

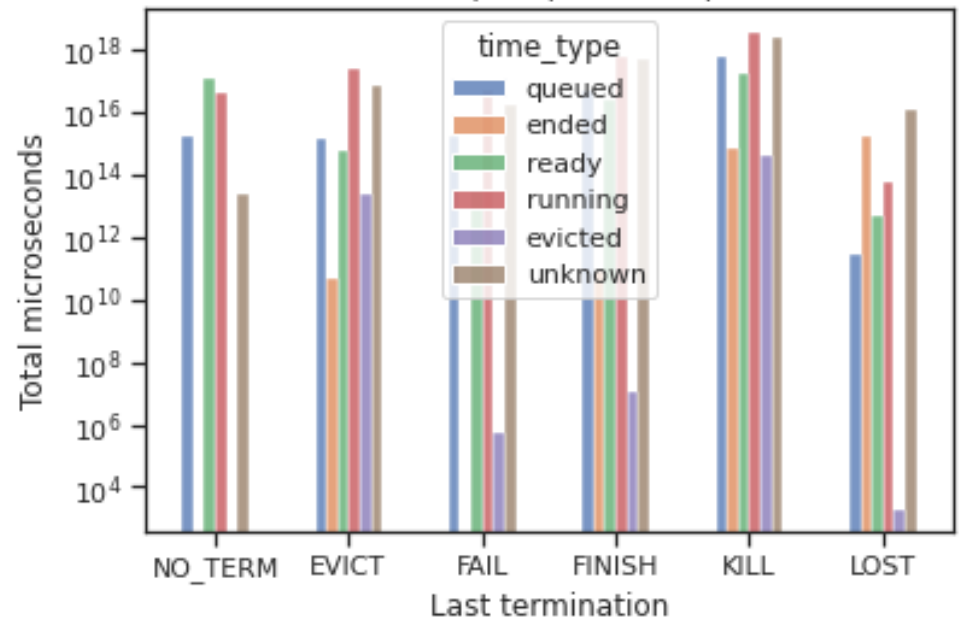

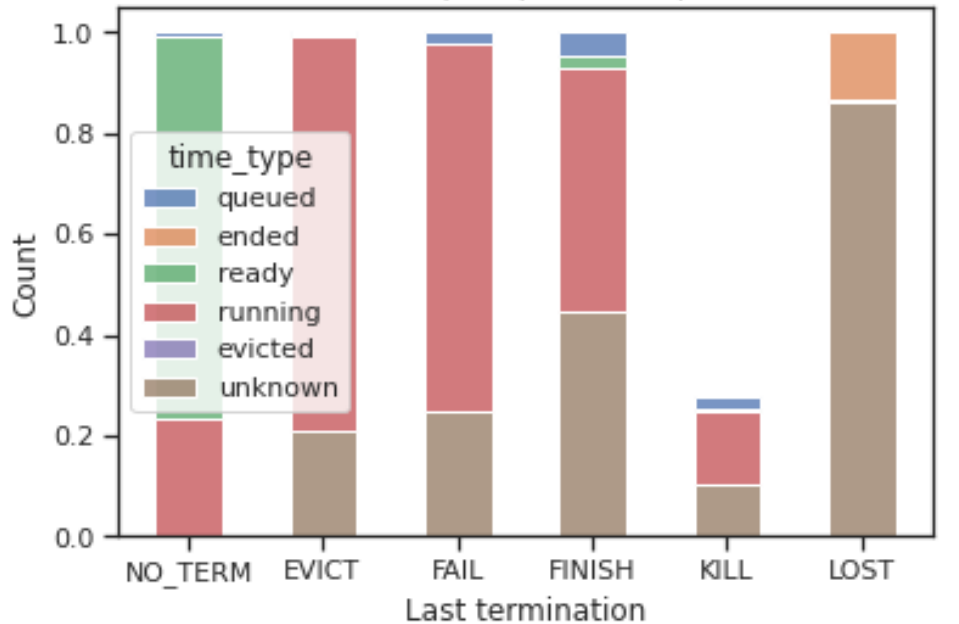

Cluster all: Relative total time spent per status per "last termination" type

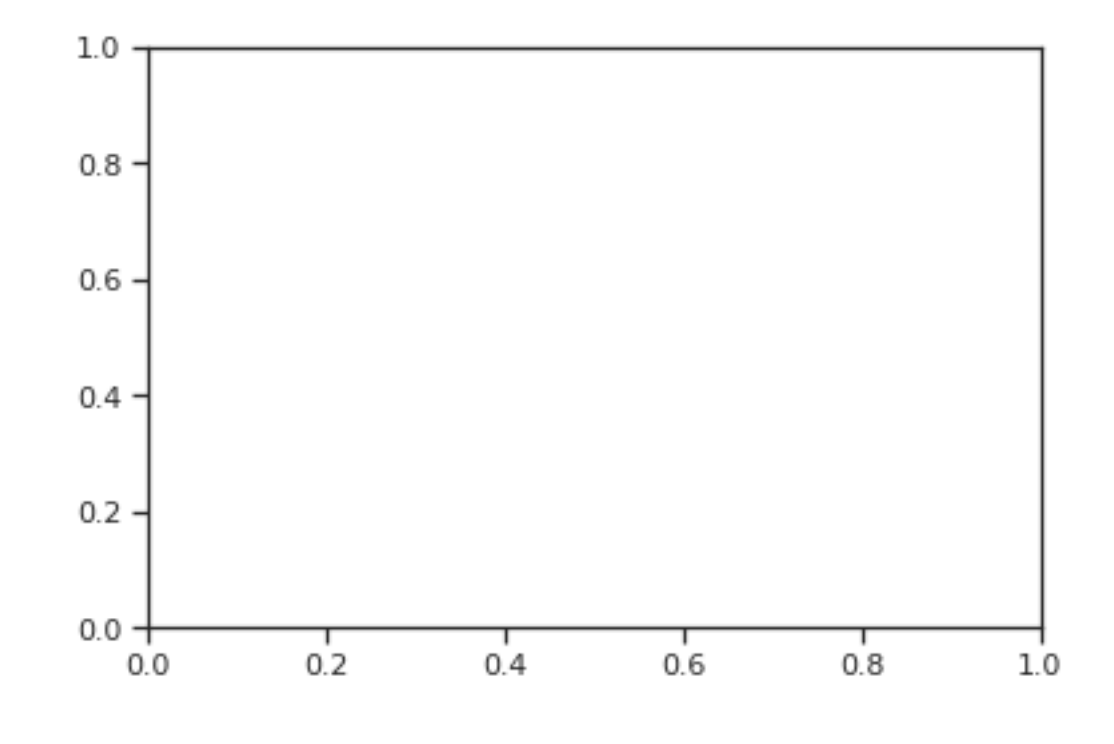

 $[7]:$  dft

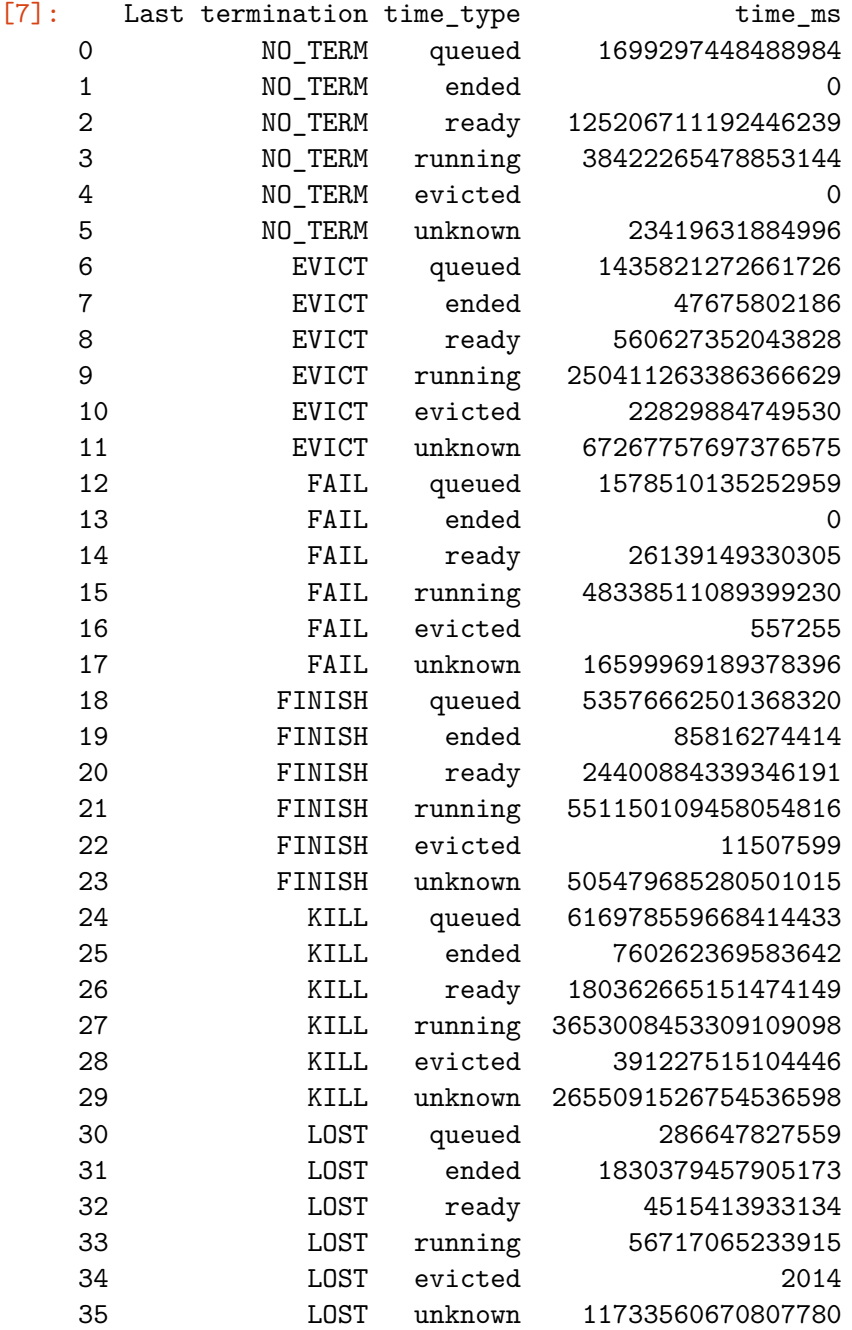